# **Oracle**

# Exam 1z0-588

# **Oracle Hyperion Data Relationship Management Essentials**

**Verson: Demo** 

[Total Questions: 10]

#### Oracle 1z0-588: Practice Test

#### **Question No: 1**

Which filters can you apply to narrow the transaction history results when searching the transaction history?

- A. Specific transaction ID
- B. Specific user ID
- C. Apply a Max Records number
- D. Loss changes, which includes activity that was lost due to computer crash or failure
- E. Action Description
- F. From and/or To values
- **G.** Node Description

**Answer: E** 

# **Question No: 2**

You have three hierarchies for the Entity dimension. One hierarchy rolls up entities by geography, one hierarchy rolls up entities by function, and one hierarchy rolls up entities by legal structure. In your Hyperion Financial Management (HFM) application, these three hierarchies exist within a single Entity dimension. You want to be able to manage the properties for the nodes once.

Identify the three ways that DRM can be designed to support this requirement.

- **A.** Maintain the three separate DRM hierarchies within a single version with the HFM properties set to Global; combine the hierarchies into a single export.
- **B.** Create the three structures in a single DRM hierarchy with the Geography hierarchy as the primary hierarchy and the Function and Legal structures as shared nodes.
- **C.** Maintain each hierarchy in its own version; set the Geography hierarchy to Primary and the Function and Legal hierarchies to Shared.
- **D.** Maintain the three separate DRM hierarchies within a single version with the HFM properties set to Global and combine the hierarchies into a single export book.
- **E.** Maintain the three separate DRM hierarchies within a single version with the HFM properties set to Global; Use the Blend feature to combine the hierarchies into a single export.

Answer: A,B,C

#### **Question No: 3**

Identify the three true statements about Workflow in DRM.

- **A.** Change requests are stored in a draft state for approval.
- **B.** Change requests are validated against a version and committed to the draft version.
- **C.** Change requests pending approval cannot be changes until the change has been approved.
- **D.** Change requests are committed to a version once the request is approved.
- **E.** Workflow is exposed through the API.

Answer: A,C,D

# **Question No: 4**

The Time Balance property definition is applicable to the Account hierarchy only and is not valid for any other hierarchy. You would like to simplify the view for end users so they do not see the Time Balance property for the Entity dimension.

What method will achieve this requirement?

- **A.** Assigning the Time Balance property to the Account hierarchy
- **B.** Assigning security to the Time Balance property
- **C.** Choosing the property definition option to hide the Time Balance property for all hierarchies except Account
- **D.** Creating a node type for the Account hierarchy
- **E.** Assigning a glyph for the Account hierarchy

**Answer: A** 

# **Question No:5**

Identify the three benefits of adding a standard prefix to a related set of property definitions.

#### Oracle 1z0-588: Practice Test

- A. Provides faster performance
- **B.** Easier to find a group of related properties when creating an Export
- **C.** Prevents conflicts when a property definition in two target or source dimensions have the same name
- **D.** The prefix can be used as criteria when creating a filter for a Query
- E. DRM sorts property definitions alphabetically by default

Answer: A,B,C

# **Question No: 6**

Identify the three true statements about version types.

- **A.** A normal version type is a version that can be editedand its status changed.
- **B.** Baseline version is a copy of a normal version at the time that it was created.
- C. Finalized versions can never have their status changed.
- **D.** An "As Of" version is a historical view of a normal version based on a date or transaction ID.
- **E.** You may change the status of an "As Of version.

**Answer: A** 

# **Question No:7**

After the requirements and analysis phase of the DRM implementation, you documented key findings pertinent to the project.

Choose the three findings that pose risk to the implementation of DRM.

- A. Lack of understanding about how the data elements 3r& used by the business
- **B.** Proper business involvement
- C. Inexperience with DRM
- **D.** Unclear owners of data and unclear data process
- **E.** Phase includes single dimension with many sources and targets
- **F.** There is a well defined data governance model.

Answer: A,C,F

#### **Question No:8**

Your ETL must leverage a mapping maintained in DRM. How can your ETL access the mapping data from DRM?

- **A.** Create an export of the mapping data and load to a relational table accessible to the ETL tool.
- **B.** Use the Batch interface to connect the ETLto the underlying DRM tables.
- **C.** Use the API to connect the ETL tool to the underlying DRM tables.
- **D.** Access the database directly with the DRM user.
- **E.** Access the data files directly through the DRM's application server.

#### **Answer: D**

#### **Question No:9**

Per the example:

```
By Function
Total Entity
      E01 (TBH Colas)
                  E01_101_1000 (TBH Colas - US)
                               E01_101_1100 (Operations)
                                            E01_101_1110 (Operations-TX)
                                            E01
                                                 101_1120 (Operations-LA)
                                            E01_101_1130 (Operations-OK)
                               E01_101_1200
                                                 (Support)
                                           E01_
                                                 101_1210 (Finance)
                                           E01_101_1220 (Marketing)
E01_101_1230 (IT)
Geography
USA
            South
                         TX
                                    (Texas)
                                     E01_101_1110 (Operations-TX)
                                     E01_101_1210 (Finance)
                                     E01_101_1220 (Marketing)
E01_101_1230 (IT)
                         LA (Louisiana)
                                     F01
                                          101_1120 (Operations-LA)
                        OK (Oklahoma)
                                     E01_101_1130 (Operations-OK)
By Legal Entity
Total Entity
      LE01 (TBH Incorporated)
                  LE01_101 (LE US Division)
                                            E01_101_1110 (Operations-TX)
                                           E01_101_1120 (Operations-LA)
E01_101_1130 (Operations-OK)
                                           E01_101_1210 (Finance)
E01_101_1220 (Marketing)
                                           E01_101_1230 (IT)
```

#### Oracle 1z0-588 : Practice Test

You have three entity hierarchies within the same version. The Essbase Storage property is setto local. The Alias Description property is setto Global. Identify the true statements.

- 1. If the Essbase administrator changes the Essbase Storage property from "Stored" to "Dynamic" for anode in the primary hierarchy, the property will change for all hierarchies.
- 2. If the Essbase administrator changesthe Alias Description property for a node it\ the primary hierarchy, the property will change for all hierarchies,
- 3. If the Ecssbase administrator changes the Alias Description property for a node in the non-primary hierarchy, the property will not change for other hierarchies.
- 4. If the Essbase administrator changes the Alias Description or Essbase Storage property to anode in a hierarchy, the values will not update in the other hierarchies unless the Disable Shared Nodes is set to False.
- 5. Because the Alias Description property is set to Global, the property will update across all versions for the node.
- A. 1 only
- B. 2 only
- **C.** 1, 2, 3 only
- **D.** 1, 2, 4 only
- **E.** 1, 2, 4, 5 only
- **F.** 1, 2, 3, 5 only

**Answer: F** 

# **Question No: 10**

You maintain the Market hierarchy in DRM.

#### Oracle 1z0-588: Practice Test

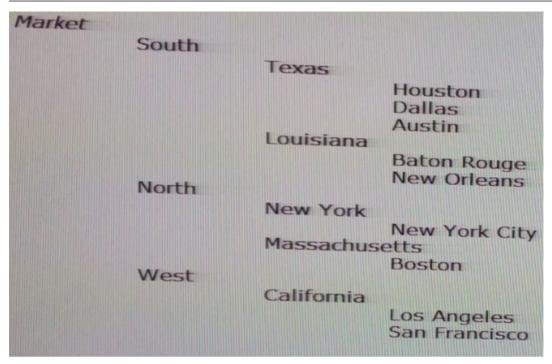

A target system needs an alternate hierarchy of the Market dimension that contains the lowest level of markets (city) rolling up by market size (nodesLarge,Medium,and Small).

Identify the ways to meet this requirement in DRM.

- 1. Create a property category called "Market Size" and populate the values as "Large", "Medium", and "Small"
- 2. Create a property called "Market Size" and populate the values as "Large", "Medium", and "Small"
- 3. Create a node type called "Market Size" and populate the values as "Large", "Medium", and "Small"
- 4. Create an alternate hierarchy in the Market dimension with nodes "Large", "Medium", and "Small". Add cities as shared nodes under the appropriate Market Size nodes.
- **A.** 1 only
- B. 2 only
- **C.** 3 only
- **D.** 4 only
- **E.** 1, 4 only
- **F.** 2, 4 only
- **G.** 2, 3, 4 only

**Answer: D**